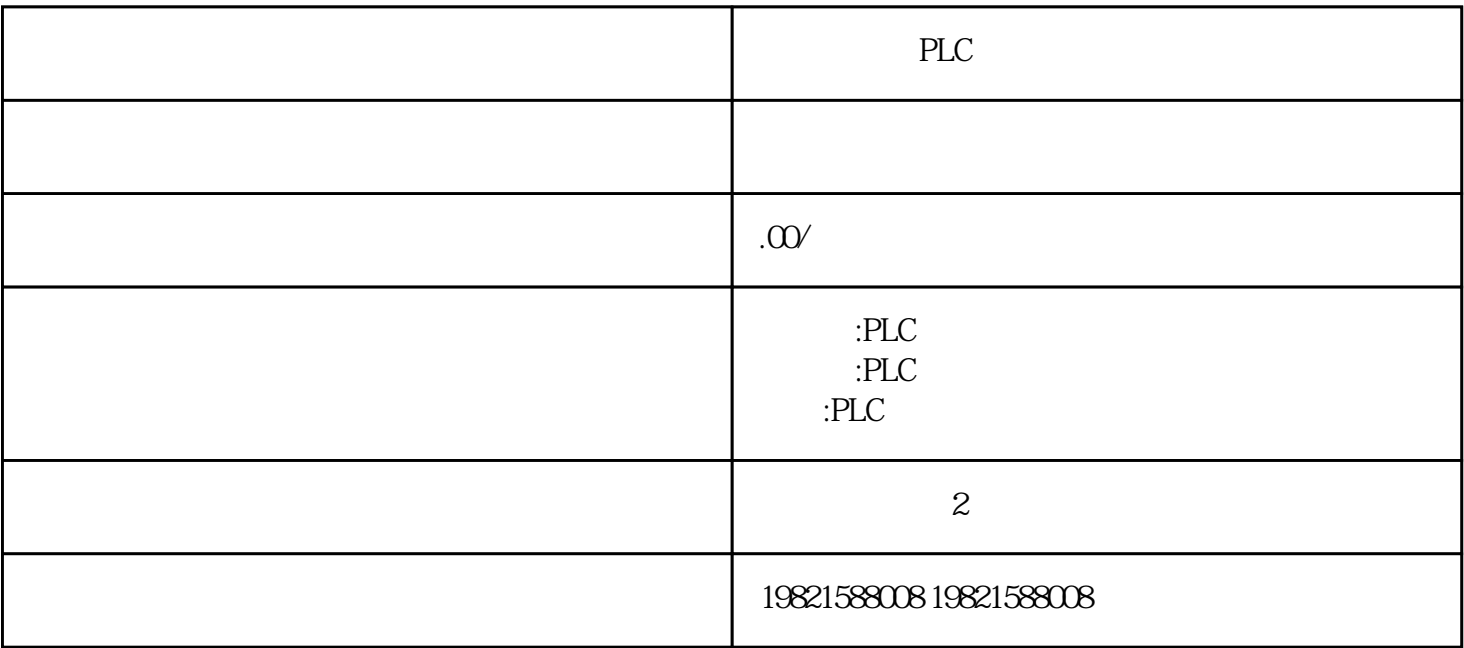

 $\mathcal{A}$ 

1 SIMATIC S7 PLC S7-200 S7-1200 S7-300 S7-400 ET-200

2、 逻辑控制模块 LOGO!230RC、230RCO、230RCL、24RC、24RCL 等

3 SITOP 24V DC 1.3A 2.5A 3A 5A 10A 20A 40A .

4 HMI TD200 TD400C K-TP OP177 TP177, MP277MP377,

**SIEMENS** 

1 MICROMASTER MM420 MM430 MM440 G110 G120.

2、全数字直流调速装置 6RA23、6RA24、6RA28、6RA70、6SE70 系列

**SIEMENS** 

SINUMERIK:801 802S 802D 802DSL 810D 840D 611U S120

184 , Ausgabe11/2016, A5E00432660-08 55.1 含下列主题:1.可用模拟量模块概述2.关于所有模拟量模块的常规信息(如参数分配和诊断

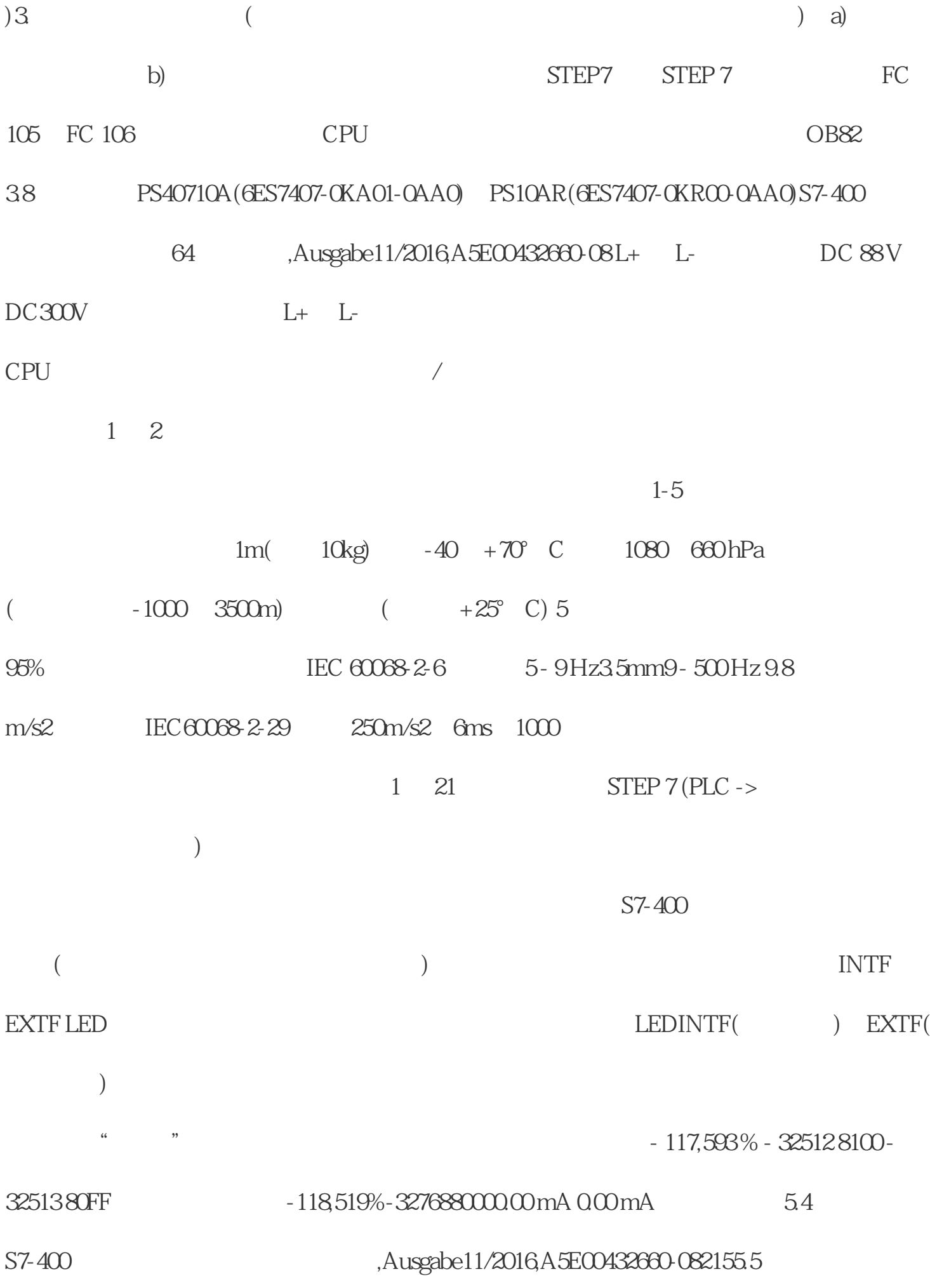

 $STEP 7$